# Oracle Utilities SGG V2.0.0 and MDM V2.0.1 Integrations

Utility Reference Model 5.3.3.1b SGG-MDM. Upload Device Events (Echelon)

December 2012

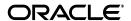

Oracle Utilities SGG V2.0.0 to MDM V2.0.1 Integration Utility Reference Model 5.3.3.1b

Copyright © 2012, Oracle and/or its affiliates. All rights reserved.

This document is provided for information purposes only and the contents hereof are subject to change without notice. This document is not warranted to be error-free, nor subject to any other warranties or conditions, whether expressed orally or implied in law, including implied warranties and conditions of merchantability or fitness for a particular purpose. We specifically disclaim any liability with respect to this document and no contractual obligations are formed either directly or indirectly by this document. This document may not be reproduced or transmitted in any form or by any means, electronic or mechanical, for any purpose, without our prior written permission.

Oracle and Java are registered trademarks of Oracle and/or its affiliates. Other names may be trademarks of their respective owners.

Intel and Intel Xeon are trademarks or registered trademarks of Intel Corporation. All SPARC trademarks are used under license and are trademarks or registered trademarks of SPARC International, Inc. AMD, Opteron, the AMD logo, and the AMD Opteron logo are trademarks or registered trademarks of Advanced Micro Devices. UNIX is a registered trademark licensed through X/Open Company, Ltd. 0611

# **Contents**

#### Contents

| Chapter 1                                                              |      |
|------------------------------------------------------------------------|------|
| Overview                                                               | 1-1  |
| Brief Description                                                      | 1-2  |
| Chapter 2                                                              |      |
| Detailed Business Process Model Description                            | 2.1  |
| Business Process Diagrams                                              |      |
| Business Process Model Page 1                                          |      |
| Business Process Model Page 2                                          |      |
| Business Process Model Page 3                                          |      |
| Business Process Model Page 4                                          |      |
| SGG-MDM. Upload Device Events (Echelon) Description                    |      |
| 1.0 Analyze Requirements to Send Request                               |      |
| 1.1 Submit Request for Usage Extract Payload for Period                |      |
| 1.2 Preprocess and Create Scheduler in Pending Status                  |      |
| 1.3 Transition to Active Status                                        |      |
| 1.4 Monitor and Initiate Extract Request Processing                    |      |
| 1.5 Create and Send Extract Request, Transition to Send Request Status |      |
| 1.6 Communicate and Transform Extract Request to Echelon Format        |      |
| 1.7 Process Request                                                    |      |
| 1.8 Send Positive or Negative Response                                 |      |
| 1.9 Process Response                                                   |      |
| 2.0 Evaluate Response                                                  |      |
| 2.1 Transition Extract Scheduler to Request Error State and Log Error  |      |
| 2.2 Create To Do                                                       |      |
| 2.3 Review Active Request                                              |      |
| 2.4 Request to Send Extract Request                                    |      |
| 2.5 Populate Required Changes                                          |      |
| 2.6 Update Extract Request                                             |      |
| 2.7 Request Delete Activity                                            | 2-12 |
| 2.8 Delete Activity                                                    | 2-12 |
| 2.9 Request Inactivate Extract Request                                 |      |
| 3.0 Transition Activity to Inactive                                    |      |
| 3.1 Process Request and Create Meter Reads Payload                     |      |
| 3.2 Poll File Location                                                 | 2-13 |
| 3.3 Parse, Analyze File and Identify Records                           | 2-13 |
| 3.4 Transform Meter Read Record to 'Plain' XML                         | 2-14 |
| 3.5 Process Message Through Notifications Generator                    | 2-14 |
| 3.6 Create and Send Statistical Notification                           | 2-14 |
| 3.7 Route Notification Through JMS Queue to OUAF                       | 2-14 |
| 3.8 Create and Publish Additional Notification(s)                      |      |
| 3.9 Perform Custom Pre-Processing                                      | 2-15 |
| 4.0 Validate Meter Read Record                                         | 2-15 |

| 4.2 Create and Send Error Notification                                                                                                    |          | 4.1 Transform "Plane" XML Meter Read Record to SGG IMD Standard Format                 | . 2-15 |
|----------------------------------------------------------------------------------------------------|----------|----------------------------------------------------------------------------------------|--------|
| 4.3 Perform Custom Post-Processing. 2.16 4.4 Send Event Record. 2.16 4.5 Route IMD Record Through JMS Queue to OUAF. 2.16 4.6 Determine Service Provider. 2.16 4.7 Determine Service Provider. 2.17 4.8 Shift Date/Time to Standard Format. 2.17 4.9 Identify Device Event Type and Processing Method. 2.17 5.0 Create Event in Error State and Log Errors. 2.18 5.1 Gather Device Event Requirements. 2.18 5.2 Submit Request. 2.18 5.3 Preprocess Activity. 2.18 5.4 Create Pending Payload Statistics Activity. 2.19 5.5 Validate Notification Data (Service Provider, File Name). 2.19 5.6 Transition Activity to Validation Error State and Log Error. 2.19 5.7 Transition To Active State 2.20 5.8 Monitor Statistic Aggregation. 2.20 5.9 Transition Activity to Inactive. 2.20 6.0 Accumulate File Statistics for Events and IMDs 2.21 6.1 Review Active Payload Statistics Records 2.21 6.2 Request Accumulate Statistics 2.21 6.3 Request Inactivate Payload Statistics 2.22 6.5 Debte Payload Statistics 2.22 6.5 Debte Payload Statistics 2.22 6.5 Debte Payload Statistics 3.22 6.6 Preprocess Activity 2.22 6.7 Create Pending Payload Statistics 3.22 6.7 Create Pending Payload Statistics 3.22 6.8 Find Payload Statistics 3.22 6.9 Update Payload Statistics 3.22 6.9 Update Payload Statistics 3.22 6.10 Perprocess Activity 4.22 6.10 Find Payload Statistics 3.22 6.11 Create Pending Payload Statistics 3.22 6.2 Request Debte Payload Statistics 3.22 6.3 Perprocess Activity 4.22 6.4 Find Payload Statistics with Error Information and Transition to Complete State 2.23 6.9 Update Payload Statistics with Error Information and Transition to Complete State 2.23 6.9 Update Payload Statistics with Error Information and Transition to Complete State 2.24 7.2 Update Payload Statistics with Bayload Summary Activity 3.22 7.1 Update Payload Statistics with Bayload Summary Activity 3.22 7.1 Update Payload Statistics Service 3.23 7.2 Update Payload Statistics Service 3.24 7.3 Analyze, Work Errors and To Do 3.24 7.4 Complete To Dos 3.22 7.5 Update Activity in Firor State 3.22 8.5  |          |                                                                                        |        |
| 4.4 Send Event Record. 4.5 Route IMID Record Through JMS Queue to OUAF. 2.16 4.6 Determine Service Provider. 2.16 4.7 Determine Device. 2.17 4.8 Shift Date/Time to Standard Format. 2.17 4.9 Identify Device Event Type and Processing Method. 2.17 5.0 Create Event in Error State and Log Errors. 2.18 5.1 Gather Device Event Requirements. 3.18 5.2 Submit Request. 2.18 5.3 Preprocess Activity. 2.18 5.4 Create Pending Payload Statistics Activity. 2.19 5.5 Validate Notification Data (Service Provider, File Name). 2.19 5.5 Validate Notification Data (Service Provider, File Name). 2.19 5.7 Transition Activity to Validation Error State and Log Error. 2.19 5.7 Transition To Active State. 2.20 5.8 Monitor Statistic Aggregation. 2.20 6.0 Accumulate File Statistics for Events and IMDs. 2.11 6.1 Review Active Payload Statistics. 2.21 6.2 Request Accumulate Statistics. 2.21 6.3 Request Inactivate Payload Statistics. 2.21 6.4 Request Delete Payload Statistics. 2.21 6.5 Delete Payload Statistics. 2.22 6.5 Delete Payload Statistics. 2.22 6.6 Preprocess Activity. 2.22 6.7 Create Pending Payload Statistics. 2.22 6.9 Update Payload Statistics. 2.23 7.0 Preprocess Activity. 2.24 7.1 Create Pending Payload Statistics. 2.25 7.1 Update Payload Statistics of Processed Payload and Transition to Validate State. 2.25 7.1 Update Payload Statistics of Processed Payload and Transition to Complete State. 2.23 7.0 Preprocess Activity. 2.24 7.3 Analyze, Work Errors and To Do. 2.24 7.4 Complete To Dos. 7.5 Update Payload Statistics with Payload Summary Activity. 2.25 7.5 Update Payload Statistics with Payload Summary Activity. 2.26 7.7 Identify Activity in Error State. 2.27 8.2 Update Payload Statistics with Payload Summary Activity. 2.25 7.8 Evaluate Criteria to Run Automated Retry Process. 2.26 7.9 Request to Discard. 8.1 Request to Reprocess 8.27 8.2 Update Payload Statistics with Payload Summary Activity. 2.28 8.5 Transition Activity Status to Validate and Initialize Reprocessing. 2.27 8.3 Identify Event Record in Error State. 2.28 8.5 Transiti |          |                                                                                        |        |
| 4.5 Route RMD Record Through JMS Queue to OUAF       2-16         4.6 Determine Service Provider       2-16         4.7 Determine Device       2-17         4.8 Shift Date/Time to Standard Format       2-17         4.9 Identify Device Event Type and Processing Method       2-17         5.0 Create Event in Error State and Log Errors       2-18         5.1 Gather Device Event Requirements       2-18         5.2 Submit Request       2-18         5.3 Preprocess Activity       2-18         5.4 Create Pending Payload Statistics Activity.       2-19         5.5 Validate Notification Data Gervice Provider, File Name)       2-19         5.6 Transition Activity to Validation Error State and Log Error       2-19         5.7 Transition To Active State       2-20         5.9 Transition Activity to Inactive       2-20         6.0 Accumulate Tile Statistics of Events and IMDs       2-21         6.1 Review Active Payload Statistics Records       2-21         6.2 Request Accumulate Statistics       2-21         6.3 Request Inactivate Payload Statistics       2-21         6.4 Request Delete Payload Statistics       2-22         6.5 Delete Payload Statistics       2-22         6.5 Delete Payload Statistics for Processed Payload and Transition to Validate State       2-23                                                                                                    |          | O                                                                                      |        |
| 4.6 Determine Device. 2-16 4.7 Determine Device. 2-17 4.8 Shift Date/Time to Standard Format. 2-17 4.9 Identify Device Event Type and Processing Method. 2-17 5.0 Create Event in Error State and Log Errors. 2-18 5.1 Gather Device Event Requirements. 2-18 5.2 Submit Request. 2-18 5.3 Preprocess Activity. 2-19 5.5 Validate Notification Data (Service Provider, File Name). 2-19 5.5 Validate Notification Data (Service Provider, File Name). 2-19 5.5 Validate Notification Data (Service Provider, File Name). 2-19 5.7 Transition Activity to Validation Error State and Log Error. 2-19 5.8 Monitor Statistic Aggregation. 2-20 5.8 Monitor Statistic Aggregation. 2-20 5.9 Transition Activity to Inactive. 2-20 6.0 Accumulate File Statistics for Events and IMDs. 2-21 6.1 Review Active Payload Statistic Records. 2-21 6.2 Request Accumulate Statistics Records. 2-21 6.3 Request Inactivate Payload Statistics. 2-21 6.4 Request Delete Payload Statistics. 2-22 6.5 Delete Payload Statistics. 2-22 6.6 Preprocess Activity. 2-22 6.7 Create Pending Payload Statistics. 2-22 6.8 Find Payload Statistics for Processed Payload and Transition to Validate State. 2-23 6.9 Update Payload Statistics for Processed Payload and Transition to Completed State. 2-23 7.0 Preprocess Activity. 2-22 7.1 Create Pending Payload Statistics of Payload and Transition to Completed State. 2-23 7.1 Create Pending Payload Summary Activity 2-24 7.2 Update Payload Statistics with Payload Summary and Transition to Completed State. 2-23 7.3 Analyze, Work Errors and To Do. 2-24 7.4 Complete To Dos. 2-24 7.5 Update Payload Statistics with Payload Summary and Transition to Complete State. 2-23 7.5 Update Payload Statistics with Payload Summary and Transition to Complete State. 2-24 7.8 Update Payload Statistics with Payload Summary and Transition to Complete State. 2-24 7.8 Update Payload Statistics with Payload Summary and Transition to Complete State. 2-24 7.8 Update Payload Statistics with Payload Summary and Transition to Complete State. 2-24 7.8 Update Payload Statistics  |          |                                                                                        |        |
| 4.7 Determine Device.       2-17         4.8 Shift Date/Time to Standard Format.       2-17         5.0 Create Event in Error State and Log Errors.       2-18         5.1 Gather Device Event Requirements.       2-18         5.2 Submit Request.       2-18         5.3 Preprocess Activity.       2-18         5.4 Create Pending Payload Statistics Activity.       2-19         5.5 Validate Notification Data (Service Provider, File Name)       2-19         5.6 Transition Activity to Validation Error State and Log Error       2-19         5.7 Transition To Active State       2-20         5.8 Monitor Statistic Aggregation       2-20         5.9 Transition Activity to Inactive       2-20         6.0 A Review Active Payload Statistics For Events and IMDs       2-21         6.1 Review Active Payload Statistics       2-21         6.2 Request Accumulate Statistics       2-21         6.3 Request Delete Payload Statistics       2-21         6.4 Request Delete Payload Statistics       2-22         6.5 Delete Payload Statistics       2-22         6.6 Preprocess Activity.       2-22         6.7 Create Pending Payload Error Notification Activity       2-22         6.8 Update Payload Statistics of Processed Payload and Transition to Complete State.       2-23         7.0 Preproces                                                                                                    |          |                                                                                        |        |
| 4.8 Shift Date/Time to Standard Format.       2-17         4.9 Identify Device Event Type and Processing Method.       2-17         5.0 Create Event in Error State and Log Errors.       2-18         5.1 Garher Device Event Requirements.       2-18         5.2 Submit Request.       2-18         5.3 Preprocess Activity.       2-19         5.4 Create Pending Payload Statistics Activity.       2-19         5.5 Validate Notification Data (Service Provider, File Name).       2-19         5.5 Transition Activity to Validation Error State and Log Error.       2-19         5.7 Transition To Active State.       2-20         5.8 Monitor Statistic Aggregation.       2-20         5.9 Transition Activity to Inactive.       2-20         6.0 Accumulate File Statistics for Events and IMDs       2-21         6.1 Review Active Payload Statistic Records       2-21         6.2 Request Accumulate Statistics       2-21         6.3 Request Inactivate Payload Statistics       2-21         6.4 Request Delete Payload Statistics       2-22         6.5 Delete Payload Statistics       2-22         6.6 Preprocess Activity.       2-22         6.7 Create Pending Payload Error Notification Activity       2-23         6.9 Update Payload Statistics with Payload Statistics to Validate State.       2-23                                                                                                    |          |                                                                                        |        |
| 4.9 Identify Device Event Type and Processing Method.       2.17         5.0 Create Event in Error State and Log Errors.       2.18         5.1 Gather Device Event Requirements.       2.18         5.2 Submit Reguest.       2.18         5.3 Peprocess Activity.       2.18         5.4 Create Pending Payload Statistics Activity.       2.19         5.5 Validate Notification Data (Service Provider, File Name)       2.19         5.6 Transition Activity to Validation Error State and Log Error       2.19         5.7 Transition To Active State.       2.20         5.8 Monitor Statistic Aggregation.       2.20         5.9 Transition Activity to Inactive.       2.20         6.0 Accumulate File Statistics for Events and IMDs       2.21         6.1 Review Active Payload Statistics Records       2.21         6.2 Request Inactivate Payload Statistics       2.21         6.3 Request Inactivate Payload Statistics       2.21         6.4 Request Delete Payload Statistics       2.22         6.5 Delete Payload Statistics for Processed Payload and Transition to Validate State       2.22         6.5 Petprocess Activity       2.22         6.6 Preprocess Activity       2.22         6.7 Create Pending Payload Error Notification Activity       2.22         7.0 Update Payload Statistics with Error Information and Transition                                                                                                    |          |                                                                                        |        |
| 5.0 Create Event in Error State and Log Errors       2.18         5.1 Gather Device Event Requirements       2.18         5.2 Submit Request       2.18         5.3 Preprocess Activity       2.18         5.4 Create Pending Payload Statistics Activity       2.19         5.5 Validate Notification Data (Service Provider, File Name)       2.19         5.6 Transition Activity to Validation Error State and Log Error       2.19         5.7 Transition To Active State       2.20         5.8 Monitor Statistic Aggregation       2.20         5.9 Transition Activity to Inactive       2.20         6.0 Accumulate File Statistics for Events and IMDs       2.21         6.1 Review Active Payload Statistic Records       2.21         6.2 Request Inactivate Payload Statistics       2.21         6.3 Request Inactivate Payload Statistics       2.21         6.4 Request Delete Payload Statistics       2.22         6.5 Delete Payload Statistics       2.22         6.6 Preprocess Activity       2.22         6.7 Create Pending Payload Error Notification Activity       2.22         6.8 Find Payload Statistics for Processed Payload and Transition to Validate State       2.23         6.9 Update Payload Statistics with Error Information and Transition to Complete State       2.23         7.0 Preprocess Activity       2                                                                                                    |          |                                                                                        |        |
| 5.1 Gather Device Event Requirements       2.18         5.2 Submit Request       2.18         5.3 Preprocess Activity       2.18         5.4 Create Pending Payload Statistics Activity       2.19         5.5 Validate Notification Data (Service Provider, File Name)       2.19         5.6 Transition Activity to Validation Error State and Log Error       2.19         5.7 Transition To Active State       2.20         5.8 Monitor Statistic Aggregation       2.20         5.9 Transition Activity to Inactive       2.20         5.9 Transition Activity to Inactive       2.20         6.0 Accumulate File Statistics for Events and IMDs       2.21         6.1 Review Active Payload Statistic Records       2.21         6.2 Request Inactivate Payload Statistics       2.21         6.3 Request Inactivate Payload Statistics       2.21         6.4 Request Delete Payload Statistics       2.22         6.5 Delete Payload Statistics       2.22         6.6 Preprocess Activity       2.22         6.7 Create Pending Payload Error Notification Activity       2.22         6.8 Update Payload Statistics for Processed Payload and Transition to Validate State       2.23         7.0 Preprocess Activity       2.23         7.1 Create Pending Payload Summary Activity       2.24         7.2 Update Pa                                                                                                    |          | , ,,                                                                                   |        |
| 5.2 Submit Request       2.18         5.3 Preprocess Activity       2.19         5.4 Create Pending Payload Statistics Activity       2.19         5.5 Validate Notification Data (Service Provider, File Name)       2.19         5.6 Transition Activity to Validation Error State and Log Error       2.19         5.7 Transition To Active State       2.20         5.8 Monitor Statistic Aggregation       2.20         5.9 Transition Activity to Inactive       2.20         6.0 Accumulate File Statistics for Events and IMDs       2.21         6.1 Review Active Payload Statistic Records       2.21         6.2 Request Accumulate Statistics       2.21         6.3 Request Inactivate Payload Statistics       2.21         6.4 Request Delete Payload Statistics       2.22         6.5 Delete Payload Statistics       2.22         6.6 Preprocess Activity       2.22         6.7 Create Pending Payload Error Notification Activity       2.22         6.8 Find Payload Statistics with Error Information and Transition to Validate State       2.23         7.0 Preprocess Activity       2.23         7.1 Create Pending Payload Statistics with Payload Summary and Transition to Complete State       2.23         7.0 Preprocess Activity       2.23         7.1 Create Pending Payload Summary Activity       2.24 <td></td> <td>e</td> <td></td>                                                                                                    |          | e                                                                                      |        |
| 5.3 Preprocess Activity.       2-18         5.4 Create Pending Payload Statistics Activity.       2-19         5.5 Validate Notification Data (Service Provider, File Name).       2-19         5.6 Transition Activity to Validation Error State and Log Error.       2-19         5.7 Transition To Active State.       2-20         5.8 Monitor Statistic Aggregation.       2-20         5.9 Transition Activity to Inactive.       2-20         6.0 Accumulate File Statistics For Events and IMDs       2-21         6.1 Review Active Payload Statistic Records       2-21         6.2 Request Accumulate Statistics       2-21         6.3 Request Inactivate Payload Statistics       2-21         6.4 Request Delete Payload Statistics       2-21         6.5 Delete Payload Statistics       2-22         6.6 Preprocess Activity.       2-22         6.7 Create Pending Payload Error Notification Activity       2-22         6.8 Find Payload Statistics with Error Information and Transition to Validate State       2-23         7.0 Preprocess Activity.       2-23         7.0 Preprocess Activity.       2-24         7.2 Update Payload Statistics with Payload Summary and Transition to Completed State       2-23         7.0 Preprocess Activity.       2-24         7.2 Update Payload Statistics with Payload Summary and Transition to                                                                                                    |          | 1                                                                                      |        |
| 5.4 Create Pending Payload Statistics Activity.       2-19         5.5 Validate Notification Data (Service Provider, File Name).       2-19         5.6 Transition Activity to Validation Error State and Log Error.       2-19         5.7 Transition To Active State.       2-20         5.8 Monitor Statistic Aggregation.       2-20         5.9 Transition Activity to Inactive.       2-20         6.0 Accumulate File Statistics for Events and IMDs       2-21         6.1 Review Active Payload Statistic Records       2-21         6.2 Request Accumulate Statistics       2-21         6.3 Request Inactivate Payload Statistics.       2-21         6.4 Request Delete Payload Statistics.       2-21         6.5 Delete Payload Statistics.       2-22         6.6 Preprocess Activity.       2-22         6.7 Create Pending Payload Error Notification Activity       2-22         6.8 Find Payload Statistics for Processed Payload and Transition to Validate State       2-23         6.9 Update Payload Statistics with Error Information and Transition to Completed State       2-23         7.0 Preprocess Activity.       2-23         7.1 Create Pending Payload Summary Activity       2-24         7.2 Update Payload Statistics with Payload Summary and Transition to Complete State       2-24         7.3 Analyze, Work Errors and To Do       2-24     <                                                                                                    |          | <u>.</u>                                                                               |        |
| 5.5 Validate Notification Data (Service Provider, File Name)       2-19         5.6 Transition Activity to Validation Error State and Log Error       2-19         5.7 Transition To Active State       2-20         5.8 Monitor Statistic Aggregation       2-20         5.9 Transition Activity to Inactive       2-20         6.0 Accumulate File Statistics for Events and IMDs       2-21         6.1 Review Active Payload Statistics Records       2-21         6.2 Request Accumulate Statistics       2-21         6.3 Request Inactivate Payload Statistics       2-21         6.4 Request Delete Payload Statistics       2-22         6.5 Delete Payload Statistics       2-22         6.6 Preprocess Activity       2-22         6.7 Create Pending Payload Error Notification Activity       2-22         6.8 Find Payload Statistics for Processed Payload and Transition to Validate State       2-23         6.9 Update Payload Statistics with Terror Information and Transition to Completed State       2-23         7.0 Preprocess Activity       2-23         7.1 Create Pending Payload Summary Activity       2-23         7.2 Update Payload Statistics with Payload Summary and Transition to Complete State       2-24         7.3 Analyze, Work Errors and To Do       2-24         7.4 Complete To Dos       2-25         7.5 Update a                                                                                                    |          |                                                                                        |        |
| 5.6 Transition Activity to Validation Error State and Log Error       2-19         5.7 Transition To Active State       2-20         5.8 Monitor Statistic Aggregation       2-20         5.9 Transition Activity to Inactive       2-20         6.0 Accumulate File Statistics for Events and IMDs       2-21         6.1 Review Active Payload Statistic Records       2-21         6.2 Request Accumulate Statistics       2-21         6.3 Request Inactivate Payload Statistics       2-21         6.4 Request Delete Payload Statistics       2-22         6.5 Pleter Payload Statistics       2-22         6.6 Preprocess Activity       2-22         6.7 Create Pending Payload Error Notification Activity       2-22         6.8 Find Payload Statistics for Processed Payload and Transition to Validate State       2-23         6.9 Update Payload Statistics with Error Information and Transition to Completed State       2-23         7.0 Preprocess Activity       2-23         7.1 Create Pending Payload Summary Activity       2-24         7.2 Update Payload Statistics with Payload Summary and Transition to Completed State       2-23         7.5 Update and Request to Retry       2-25         7.5 Update and Request to Retry       2-25         7.5 Update Payload Extract Scheduler status to Retry       2-25         7.1 Identify                                                                                                    |          |                                                                                        |        |
| 5.7 Transition To Active State       2-20         5.8 Monitor Statistic Aggregation       2-20         5.9 Transition Activity to Inactive       2-20         6.0 Accumulate File Statistics for Events and IMDs       2-21         6.1 Review Active Payload Statistic Records       2-21         6.2 Request Accumulate Statistics       2-21         6.3 Request Inactivate Payload Statistics       2-21         6.4 Request Delete Payload Statistics       2-22         6.5 Delete Payload Statistics       2-22         6.6 Preprocess Activity       2-22         6.7 Create Pending Payload Error Notification Activity       2-22         6.8 Find Payload Statistics for Processed Payload and Transition to Validate State       2-23         6.9 Update Payload Statistics with Error Information and Transition to Completed State       2-23         7.0 Preprocess Activity       2-23         7.1 Create Pending Payload Summary Activity       2-24         7.2 Update Payload Statistics with Payload Summary and Transition to Complete State       2-24         7.3 Analyze, Work Errors and To Do       2-24         7.4 Complete To Dos       2-25         7.5 Update and Request to Retry       2-25         7.6 Update Payload Extract Scheduler status to Retry       2-25         7.7 Identify Activity in Error State       2-                                                                                                    |          |                                                                                        |        |
| 5.8 Monitor Statistic Aggregation       2-20         5.9 Transition Activity to Inactive       2-20         6.0 Accumulate File Statistics for Events and IMDs       2-21         6.1 Review Active Payload Statistics Records       2-21         6.2 Request Accumulate Statistics       2-21         6.3 Request Inactivate Payload Statistics       2-21         6.4 Request Delete Payload Statistics       2-22         6.5 Delete Payload Statistics       2-22         6.6 Preprocess Activity       2-22         6.7 Create Pending Payload Error Notification Activity       2-22         6.8 Find Payload Statistics for Processed Payload and Transition to Validate State       2-23         6.9 Update Payload Statistics with Error Information and Transition to Completed State       2-23         7.0 Preprocess Activity       2-23         7.1 Create Pending Payload Summary Activity       2-24         7.2 Update Payload Statistics with Payload Summary and Transition to Completed State       2-24         7.3 Analyze, Work Errors and To Do       2-24         7.4 Complete To Dos       2-25         7.5 Update Payload Extract Scheduler status to Retry       2-25         7.6 Update Payload Extract Scheduler status to Retry       2-25         7.7 Identify Activity in Error State       2-26         8.0 Update Event to Disca                                                                                                    |          | ,                                                                                      |        |
| 5.9 Transition Activity to Inactive       2-20         6.0 Accumulate File Statistics for Events and IMDs       2-21         6.1 Review Active Payload Statistic Records       2-21         6.2 Request Accumulate Statistics       2-21         6.3 Request Inactivate Payload Statistics       2-21         6.4 Request Delete Payload Statistics       2-22         6.5 Delete Payload Statistics       2-22         6.6 Preprocess Activity       2-22         6.7 Create Pending Payload Error Notification Activity       2-22         6.8 Find Payload Statistics for Processed Payload and Transition to Validate State       2-23         6.9 Update Payload Statistics with Error Information and Transition to Completed State       2-23         7.0 Preprocess Activity       2-23         7.1 Create Pending Payload Summary Activity       2-23         7.1 Create Pending Payload Statistics with Payload Summary and Transition to Completed State       2-24         7.3 Analyze, Work Errors and To Do       2-24         7.3 Analyze, Work Errors and To Do       2-24         7.5 Update Payload Extract Scheduler status to Retry       2-25         7.5 Update Payload Extract Scheduler status to Retry       2-25         7.6 Update Payload Extract Scheduler status to Retry       2-25         7.7 Identify Activity in Error State       2-25                                                                                                    |          |                                                                                        |        |
| 6.0 Accumulate File Statistics for Events and IMDs       2-21         6.1 Review Active Payload Statistic Records       2-21         6.2 Request Accumulate Statistics       2-21         6.3 Request Inactivate Payload Statistics       2-21         6.4 Request Delete Payload Statistics       2-22         6.5 Delete Payload Statistics       2-22         6.6 Preprocess Activity       2-22         6.7 Create Pending Payload Error Notification Activity       2-22         6.8 Find Payload Statistics for Processed Payload and Transition to Validate State       2-23         6.9 Update Payload Statistics with Error Information and Transition to Completed State       2-23         7.0 Preprocess Activity       2-23         7.1 Create Pending Payload Summary Activity       2-24         7.2 Update Payload Statistics with Payload Summary and Transition to Complete State       2-24         7.2 Update Payload Statistics with Payload Summary and Transition to Complete State       2-24         7.5 Update Payload Extract Scheduler status to Retry       2-25         7.5 Update and Request to Retry       2-25         7.6 Update Payload Extract Scheduler status to Retry       2-25         7.7 Identify Activity in Error State       2-26         8.0 Update Event to Discard       2-26         8.0 Update Event to Discard State       2-26                                                                                                    |          | 86 6                                                                                   |        |
| 6.1 Review Active Payload Statistic Records       2-21         6.2 Request Accumulate Statistics       2-21         6.3 Request Inactivate Payload Statistics       2-21         6.4 Request Delete Payload Statistics       2-22         6.5 Delete Payload Statistics       2-22         6.6 Preprocess Activity       2-22         6.7 Create Pending Payload Error Notification Activity       2-22         6.8 Find Payload Statistics for Processed Payload and Transition to Validate State       2-23         6.9 Update Payload Statistics with Error Information and Transition to Completed State       2-23         7.0 Preprocess Activity       2-23         7.1 Create Pending Payload Summary Activity       2-24         7.2 Update Payload Statistics with Payload Summary and Transition to Complete State       2-24         7.3 Analyze, Work Errors and To Do       2-24         7.4 Complete To Dos       2-25         7.5 Update and Request to Retry       2-25         7.6 Update Payload Extract Scheduler status to Retry       2-25         7.8 Evaluate Criteria to Run Automated Retry Process       2-26         8.0 Update Event to Discard State       2-26         8.1 Request to Reprocess       2-26         8.2 Update Event status to Reprocessed and Initialize Reprocessing       2-27         8.3 Identify Event Record i                                                                                                    |          |                                                                                        |        |
| 6.2 Request Accumulate Statistics       2-21         6.3 Request Inactivate Payload Statistics       2-21         6.4 Request Delete Payload Statistics       2-22         6.5 Delete Payload Statistics       2-22         6.6 Preprocess Activity       2-22         6.6 Preprocess Activity       2-22         6.7 Create Pending Payload Error Notification Activity       2-23         6.9 Update Payload Statistics for Processed Payload and Transition to Validate State       2-23         6.9 Update Payload Statistics with Error Information and Transition to Completed State       2-23         7.0 Preprocess Activity       2-23         7.1 Create Pending Payload Summary Activity       2-24         7.2 Update Payload Statistics with Payload Summary and Transition to Complete State       2-24         7.3 Analyze, Work Errors and To Do       2-24         7.4 Complete To Dos       2-25         7.5 Update and Request to Retry       2-25         7.6 Update Payload Extract Scheduler status to Retry       2-25         7.7 Identify Activity in Error State       2-25         7.8 Request to Discard       2-26         8.0 Update Event to Discard State       2-26         8.1 Request to Reprocess       2-27         8.2 Update Event status to Reprocessed and Initialize Reprocessing       2-28                                                                                                    |          |                                                                                        |        |
| 6.3 Request Inactivate Payload Statistics       2-21         6.4 Request Delete Payload Statistics       2-22         6.5 Delete Payload Statistics       2-22         6.6 Preprocess Activity       2-22         6.7 Create Pending Payload Error Notification Activity       2-22         6.8 Find Payload Statistics for Processed Payload and Transition to Validate State       2-23         6.9 Update Payload Statistics with Error Information and Transition to Completed State       2-23         7.0 Preprocess Activity       2-24         7.1 Create Pending Payload Summary Activity       2-24         7.2 Update Payload Statistics with Payload Summary and Transition to Complete State       2-24         7.3 Analyze, Work Errors and To Do       2-24         7.4 Complete To Dos       2-25         7.5 Update and Request to Retry       2-25         7.6 Update Payload Extract Scheduler status to Retry       2-25         7.7 Identify Activity in Error State       2-25         7.8 Evaluate Criteria to Run Automated Retry Process       2-26         8.0 Update Event to Discard       2-26         8.1 Request to Reprocess       2-27         8.2 Update Event to Discard State       2-27         8.2 Update Event to Reprocess       2-28         8.5 Transition Activity Status to Validate and Initialize Reprocessing                                                                                                    |          | •                                                                                      |        |
| 6.4 Request Delete Payload Statistics       2-22         6.5 Delete Payload Statistics       2-22         6.6 Preprocess Activity       2-22         6.7 Create Pending Payload Error Notification Activity       2-22         6.8 Find Payload Statistics for Processed Payload and Transition to Validate State       2-23         6.9 Update Payload Statistics with Error Information and Transition to Completed State       2-23         7.0 Preprocess Activity       2-23         7.1 Create Pending Payload Summary Activity       2-24         7.2 Update Payload Statistics with Payload Summary and Transition to Complete State       2-24         7.2 Update Payload Statistics with Payload Summary and Transition to Complete State       2-24         7.3 Analyze, Work Errors and To Do       2-24         7.4 Complete To Dos       2-25         7.5 Update and Request to Retry       2-25         7.6 Update Payload Extract Scheduler status to Retry       2-25         7.7 Identify Activity in Error State       2-25         7.8 Evaluate Criteria to Run Automated Retry Process       2-26         8.0 Update Event to Discard State       2-26         8.1 Request to Reprocess       2-27         8.2 Update Event status to Reprocessed and Initialize Reprocessing       2-27         8.3 Identify Event Record in Error State       2-28                                                                                                    |          |                                                                                        |        |
| 6.5 Delete Payload Statistics       2-22         6.6 Preprocess Activity       2-22         6.7 Create Pending Payload Error Notification Activity       2-22         6.8 Find Payload Statistics for Processed Payload and Transition to Validate State       2-23         6.9 Update Payload Statistics with Error Information and Transition to Completed State       2-23         7.0 Preprocess Activity       2-23         7.1 Create Pending Payload Summary Activity       2-24         7.2 Update Payload Statistics with Payload Summary and Transition to Complete State       2-24         7.3 Analyze, Work Errors and To Do       2-24         7.4 Complete To Dos       2-25         7.5 Update and Request to Retry       2-25         7.6 Update Payload Extract Scheduler status to Retry       2-25         7.6 Update Payload Extract Scheduler status to Retry       2-25         7.8 Evaluate Criteria to Run Automated Retry Process       2-26         8.0 Update Event to Discard State       2-26         8.0 Update Event to Reprocess       2-26         8.1 Request to Reprocess       2-27         8.2 Update Event status to Reprocessed and Initialize Reprocessing       2-27         8.4 Request to Reprocess       2-28         8.5 Transition Activity Status to Validate and Initialize Reprocessing       2-28         8.6 Id                                                                                                    |          |                                                                                        |        |
| 6.6 Preprocess Activity.       2-22         6.7 Create Pending Payload Error Notification Activity       2-22         6.8 Find Payload Statistics for Processed Payload and Transition to Validate State       2-23         6.9 Update Payload Statistics with Error Information and Transition to Completed State       2-23         7.0 Preprocess Activity.       2-23         7.1 Create Pending Payload Summary Activity       2-24         7.2 Update Payload Statistics with Payload Summary and Transition to Complete State       2-24         7.3 Analyze, Work Errors and To Do       2-24         7.4 Complete To Dos       2-25         7.5 Update and Request to Retry       2-25         7.6 Update Payload Extract Scheduler status to Retry       2-25         7.7 Identify Activity in Error State       2-25         7.8 Evaluate Criteria to Run Automated Retry Process       2-26         8.0 Update Event to Discard       2-26         8.1 Request to Reprocess       2-27         8.2 Update Event status to Reprocessed and Initialize Reprocessing       2-27         8.3 Identify Event Record in Error State       2-27         8.4 Request to Reprocess       2-28         8.5 Transition Activity Status to Validate and Initialize Reprocessing       2-28         8.6 Identify Activity in Validation Error State       2-28         <                                                                                                    |          | 1                                                                                      |        |
| 6.7 Create Pending Payload Error Notification Activity 2-22 6.8 Find Payload Statistics for Processed Payload and Transition to Validate State 2-23 6.9 Update Payload Statistics with Error Information and Transition to Completed State 2-23 7.0 Preprocess Activity 2-2-23 7.1 Create Pending Payload Summary Activity 2-2-24 7.2 Update Payload Statistics with Payload Summary and Transition to Complete State 2-24 7.3 Analyze, Work Errors and To Do 2-2-24 7.4 Complete To Dos 2-2-25 7.5 Update and Request to Retry 2-2-25 7.6 Update Payload Extract Scheduler status to Retry 2-2-25 7.7 Identify Activity in Error State 2-2-25 7.8 Evaluate Criteria to Run Automated Retry Process 2-2-26 7.9 Request to Discard 2-2-26 8.0 Update Event to Discard State 2-2-26 8.1 Request to Reprocess 2-2-27 8.2 Update Event status to Reprocessed and Initialize Reprocessing 2-2-27 8.3 Identify Event Record in Error State 2-2-7 8.4 Request to Reprocess 2-2-8 8.5 Transition Activity Status to Validate and Initialize Reprocessing 2-2-8 8.6 Identify Activity in Validation Error State 2-2-8 8.7 Evaluate Criteria to Run Automated Retry Process 2-2-8 8.8 Contact Vendor 2-2-9 9.0 Resolve Error 2-2-9 9.0 Resolve Error 2-2-9 9.0 Resolve Error 2-2-9 9.0 Resolve Error 2-2-9  Business Objects Life Cycle 2-30 Device Event Seeder 2-30 Device Event Seeder 2-30                                                                                                    |          | 6.5 Delete Payload Statistics                                                          | . 2-22 |
| 6.8 Find Payload Statistics for Processed Payload and Transition to Validate State                                                                                                    |          |                                                                                        |        |
| 6.9 Update Payload Statistics with Error Information and Transition to Completed State                                                                                                    |          | 6.7 Create Pending Payload Error Notification Activity                                 | 2-22   |
| 7.0 Preprocess Activity       2-23         7.1 Create Pending Payload Summary Activity       2-24         7.2 Update Payload Statistics with Payload Summary and Transition to Complete State       2-24         7.3 Analyze, Work Errors and To Do       2-24         7.4 Complete To Dos       2-25         7.5 Update and Request to Retry       2-25         7.6 Update Payload Extract Scheduler status to Retry       2-25         7.6 Update Payload Extract Scheduler status to Retry       2-25         7.7 Identify Activity in Error State       2-25         7.8 Evaluate Criteria to Run Automated Retry Process       2-26         8.0 Update Event to Discard       2-26         8.1 Request to Reprocess       2-27         8.2 Update Event status to Reprocessed and Initialize Reprocessing       2-27         8.3 Identify Event Record in Error State       2-27         8.4 Request to Reprocess       2-28         8.5 Transition Activity Status to Validate and Initialize Reprocessing       2-28         8.6 Identify Activity in Validation Error State       2-28         8.7 Evaluate Criteria to Run Automated Retry Process       2-28         8.8 Contact Vendor       2-29         9.0 Resolve Error       2-29         9.0 Resolve Error       2-29         Business Objects Life Cycle                                                                                                    |          |                                                                                        |        |
| 7.1 Create Pending Payload Summary Activity       2-24         7.2 Update Payload Statistics with Payload Summary and Transition to Complete State       2-24         7.3 Analyze, Work Errors and To Do       2-25         7.4 Complete To Dos       2-25         7.5 Update and Request to Retry       2-25         7.6 Update Payload Extract Scheduler status to Retry       2-25         7.7 Identify Activity in Error State       2-25         7.8 Evaluate Criteria to Run Automated Retry Process       2-26         7.9 Request to Discard       2-26         8.0 Update Event to Discard State       2-26         8.1 Request to Reprocess       2-27         8.2 Update Event status to Reprocessed and Initialize Reprocessing       2-27         8.3 Identify Event Record in Error State       2-27         8.4 Request to Reprocess       2-28         8.5 Transition Activity Status to Validate and Initialize Reprocessing       2-28         8.6 Identify Activity in Validation Error State       2-28         8.7 Evaluate Criteria to Run Automated Retry Process       2-28         8.8 Contact Vendor       2-29         9.0 Resolve Error       2-29         9.0 Resolve Error       2-29         Business Objects Life Cycle       2-30         Device Event Seeder       2-30 <td></td> <td>6.9 Update Payload Statistics with Error Information and Transition to Completed State</td> <td>2-23</td>                                                                                                    |          | 6.9 Update Payload Statistics with Error Information and Transition to Completed State | 2-23   |
| 7.2 Update Payload Statistics with Payload Summary and Transition to Complete State       2-24         7.3 Analyze, Work Errors and To Do       2-24         7.4 Complete To Dos       2-25         7.5 Update and Request to Retry       2-25         7.6 Update Payload Extract Scheduler status to Retry       2-25         7.7 Identify Activity in Error State       2-25         7.8 Evaluate Criteria to Run Automated Retry Process       2-26         7.9 Request to Discard       2-26         8.0 Update Event to Discard State       2-26         8.1 Request to Reprocess       2-27         8.2 Update Event status to Reprocessed and Initialize Reprocessing       2-27         8.4 Request to Reprocess       2-27         8.5 Transition Activity Status to Validate and Initialize Reprocessing       2-28         8.5 Transition Activity in Validation Error State       2-28         8.7 Evaluate Criteria to Run Automated Retry Process       2-28         8.8 Contact Vendor       2-29         8.9 Review Error       2-29         9.0 Resolve Error       2-29         Business Objects Life Cycle       2-30         Event Seeder       2-30         Device Event Seeder       2-30                                                                                                    |          | 7.0 Preprocess Activity                                                                | 2-23   |
| 7.3 Analyze, Work Errors and To Do       2-24         7.4 Complete To Dos       2-25         7.5 Update and Request to Retry       2-25         7.6 Update Payload Extract Scheduler status to Retry       2-25         7.7 Identify Activity in Error State       2-25         7.8 Evaluate Criteria to Run Automated Retry Process       2-26         7.9 Request to Discard       2-26         8.0 Update Event to Discard State       2-26         8.1 Request to Reprocess       2-27         8.2 Update Event status to Reprocessed and Initialize Reprocessing       2-27         8.3 Identify Event Record in Error State       2-27         8.4 Request to Reprocess       2-28         8.5 Transition Activity Status to Validate and Initialize Reprocessing       2-28         8.6 Identify Activity in Validation Error State       2-28         8.7 Evaluate Criteria to Run Automated Retry Process       2-28         8.8 Contact Vendor       2-29         8.9 Review Error       2-29         9.0 Resolve Error       2-29         Business Objects Life Cycle       2-30         Event Seeder       2-30         Device Event Seeder       2-30                                                                                                    |          | 7.1 Create Pending Payload Summary Activity                                            | 2-24   |
| 7.3 Analyze, Work Errors and To Do       2-24         7.4 Complete To Dos       2-25         7.5 Update and Request to Retry       2-25         7.6 Update Payload Extract Scheduler status to Retry       2-25         7.7 Identify Activity in Error State       2-25         7.8 Evaluate Criteria to Run Automated Retry Process       2-26         7.9 Request to Discard       2-26         8.0 Update Event to Discard State       2-26         8.1 Request to Reprocess       2-27         8.2 Update Event status to Reprocessed and Initialize Reprocessing       2-27         8.3 Identify Event Record in Error State       2-27         8.4 Request to Reprocess       2-28         8.5 Transition Activity Status to Validate and Initialize Reprocessing       2-28         8.6 Identify Activity in Validation Error State       2-28         8.7 Evaluate Criteria to Run Automated Retry Process       2-28         8.8 Contact Vendor       2-29         8.9 Review Error       2-29         9.0 Resolve Error       2-29         Business Objects Life Cycle       2-30         Event Seeder       2-30         Device Event Seeder       2-30                                                                                                    |          | 7.2 Update Payload Statistics with Payload Summary and Transition to Complete State    | . 2-24 |
| 7.4 Complete To Dos       2-25         7.5 Update and Request to Retry       2-25         7.6 Update Payload Extract Scheduler status to Retry       2-25         7.7 Identify Activity in Error State       2-25         7.8 Evaluate Criteria to Run Automated Retry Process       2-26         7.9 Request to Discard       2-26         8.0 Update Event to Discard State       2-26         8.1 Request to Reprocess       2-27         8.2 Update Event status to Reprocessed and Initialize Reprocessing       2-27         8.3 Identify Event Record in Error State       2-27         8.4 Request to Reprocess       2-28         8.5 Transition Activity Status to Validate and Initialize Reprocessing       2-28         8.6 Identify Activity in Validation Error State       2-28         8.7 Evaluate Criteria to Run Automated Retry Process       2-28         8.8 Contact Vendor       2-29         8.9 Review Error       2-29         9.0 Resolve Error       2-29         Business Objects Life Cycle       2-30         Event Seeder       2-30         Device Event Seeder       2-30                                                                                                    |          |                                                                                        |        |
| 7.5 Update and Request to Retry       2-25         7.6 Update Payload Extract Scheduler status to Retry       2-25         7.7 Identify Activity in Error State       2-25         7.8 Evaluate Criteria to Run Automated Retry Process       2-26         7.9 Request to Discard       2-26         8.0 Update Event to Discard State       2-26         8.1 Request to Reprocess       2-27         8.2 Update Event status to Reprocessed and Initialize Reprocessing       2-27         8.3 Identify Event Record in Error State       2-27         8.4 Request to Reprocess       2-28         8.5 Transition Activity Status to Validate and Initialize Reprocessing       2-28         8.6 Identify Activity in Validation Error State       2-28         8.7 Evaluate Criteria to Run Automated Retry Process       2-28         8.8 Contact Vendor       2-29         8.9 Review Error       2-29         9.0 Resolve Error       2-29         9.0 Resolve Error       2-29         Business Objects Life Cycle       2-30         Event Seeder       2-30         Device Event Seeder       2-30                                                                                                    |          |                                                                                        |        |
| 7.6 Update Payload Extract Scheduler status to Retry2-257.7 Identify Activity in Error State2-257.8 Evaluate Criteria to Run Automated Retry Process2-267.9 Request to Discard2-268.0 Update Event to Discard State2-268.1 Request to Reprocess2-278.2 Update Event status to Reprocessed and Initialize Reprocessing2-278.3 Identify Event Record in Error State2-278.4 Request to Reprocess2-288.5 Transition Activity Status to Validate and Initialize Reprocessing2-288.6 Identify Activity in Validation Error State2-288.7 Evaluate Criteria to Run Automated Retry Process2-288.8 Contact Vendor2-298.9 Review Error2-299.0 Resolve Error2-299.0 Resolve Error2-29Business Objects Life Cycle2-30Event Seeder2-30Device Event Seeder2-30                                                                                                    |          | •                                                                                      |        |
| 7.7 Identify Activity in Error State       2-25         7.8 Evaluate Criteria to Run Automated Retry Process       2-26         7.9 Request to Discard       2-26         8.0 Update Event to Discard State       2-26         8.1 Request to Reprocess       2-27         8.2 Update Event status to Reprocessed and Initialize Reprocessing       2-27         8.3 Identify Event Record in Error State       2-27         8.4 Request to Reprocess       2-28         8.5 Transition Activity Status to Validate and Initialize Reprocessing       2-28         8.6 Identify Activity in Validation Error State       2-28         8.7 Evaluate Criteria to Run Automated Retry Process       2-28         8.8 Contact Vendor       2-29         8.9 Review Error       2-29         9.0 Resolve Error       2-29         Business Objects Life Cycle       2-30         Event Seeder       2-30         Device Event Seeder       2-30                                                                                                    |          |                                                                                        |        |
| 7.8 Evaluate Criteria to Run Automated Retry Process       2-26         7.9 Request to Discard       2-26         8.0 Update Event to Discard State       2-26         8.1 Request to Reprocess       2-27         8.2 Update Event status to Reprocessed and Initialize Reprocessing       2-27         8.3 Identify Event Record in Error State       2-27         8.4 Request to Reprocess       2-28         8.5 Transition Activity Status to Validate and Initialize Reprocessing       2-28         8.6 Identify Activity in Validation Error State       2-28         8.7 Evaluate Criteria to Run Automated Retry Process       2-28         8.8 Contact Vendor       2-29         9.0 Resolve Error       2-29         9.0 Resolve Error       2-29         Business Objects Life Cycle       2-30         Event Seeder       2-30         Device Event Seeder       2-30                                                                                                    |          |                                                                                        |        |
| 7.9 Request to Discard       2-26         8.0 Update Event to Discard State       2-26         8.1 Request to Reprocess       2-27         8.2 Update Event status to Reprocessed and Initialize Reprocessing       2-27         8.3 Identify Event Record in Error State       2-27         8.4 Request to Reprocess       2-28         8.5 Transition Activity Status to Validate and Initialize Reprocessing       2-28         8.6 Identify Activity in Validation Error State       2-28         8.7 Evaluate Criteria to Run Automated Retry Process       2-28         8.8 Contact Vendor       2-29         8.9 Review Error       2-29         9.0 Resolve Error       2-29         Business Objects Life Cycle       2-30         Event Seeder       2-30         Device Event Seeder       2-30                                                                                                    |          |                                                                                        |        |
| 8.0 Update Event to Discard State                                                                                                    |          | ·                                                                                      |        |
| 8.1 Request to Reprocess 2-27 8.2 Update Event status to Reprocessed and Initialize Reprocessing 2-27 8.3 Identify Event Record in Error State 2-27 8.4 Request to Reprocess 2-28 8.5 Transition Activity Status to Validate and Initialize Reprocessing 2-28 8.6 Identify Activity in Validation Error State 2-28 8.7 Evaluate Criteria to Run Automated Retry Process 2-28 8.8 Contact Vendor 2-29 8.9 Review Error 2-29 9.0 Resolve Error 2-29 9.0 Resolve Error 2-29 Business Objects Life Cycle 2-30 Event Seeder 2-30 Device Event Seeder 2-30                                                                                                    |          | 1                                                                                      |        |
| 8.2 Update Event status to Reprocessed and Initialize Reprocessing.  8.3 Identify Event Record in Error State                                                                                                    |          | •                                                                                      |        |
| 8.3 Identify Event Record in Error State       2-27         8.4 Request to Reprocess       2-28         8.5 Transition Activity Status to Validate and Initialize Reprocessing       2-28         8.6 Identify Activity in Validation Error State       2-28         8.7 Evaluate Criteria to Run Automated Retry Process       2-28         8.8 Contact Vendor       2-29         8.9 Review Error       2-29         9.0 Resolve Error       2-29         Business Objects Life Cycle       2-30         Event Seeder       2-30         Device Event Seeder       2-30                                                                                                    |          |                                                                                        |        |
| 8.4 Request to Reprocess       2-28         8.5 Transition Activity Status to Validate and Initialize Reprocessing       2-28         8.6 Identify Activity in Validation Error State       2-28         8.7 Evaluate Criteria to Run Automated Retry Process       2-28         8.8 Contact Vendor       2-29         8.9 Review Error       2-29         9.0 Resolve Error       2-29         Business Objects Life Cycle       2-30         Event Seeder       2-30         Device Event Seeder       2-30                                                                                                    |          |                                                                                        |        |
| 8.5 Transition Activity Status to Validate and Initialize Reprocessing 2-28 8.6 Identify Activity in Validation Error State                                                                                                    |          | ·                                                                                      |        |
| 8.6 Identify Activity in Validation Error State 2-28 8.7 Evaluate Criteria to Run Automated Retry Process 2-28 8.8 Contact Vendor 2-29 8.9 Review Error 2-29 9.0 Resolve Error 2-29 Business Objects Life Cycle 2-30 Event Seeder 2-30 Device Event Seeder 2-30                                                                                                    |          |                                                                                        |        |
| 8.7 Evaluate Criteria to Run Automated Retry Process       2-28         8.8 Contact Vendor       2-29         8.9 Review Error       2-29         9.0 Resolve Error       2-29         Business Objects Life Cycle       2-30         Event Seeder       2-30         Device Event Seeder       2-30                                                                                                    |          | •                                                                                      |        |
| 8.8 Contact Vendor       2-29         8.9 Review Error       2-29         9.0 Resolve Error       2-29         Business Objects Life Cycle       2-30         Event Seeder       2-30         Device Event Seeder       2-30                                                                                                    |          |                                                                                        |        |
| 8.9 Review Error       2-29         9.0 Resolve Error       2-29         Business Objects Life Cycle       2-30         Event Seeder       2-30         Device Event Seeder       2-30                                                                                                    |          |                                                                                        |        |
| 9.0 Resolve Error 2-29 Business Objects Life Cycle 2-30 Event Seeder 2-30 Device Event Seeder 2-30                                                                                                    |          |                                                                                        |        |
| Business Objects Life Cycle                                                                                                    |          |                                                                                        |        |
| Event Seeder                                                                                                    |          |                                                                                        |        |
| Device Event Seeder                                                                                                    | Business | ,                                                                                      |        |
|                                                                                                    |          |                                                                                        |        |
| Event Types Example                                                                                                    |          |                                                                                        |        |
|                                                                                                    | Event Ty | ypes Example                                                                           | . 2-31 |

# Chapter 1 Overview

This chapter provides a brief description of the SGG-MDM. Upload Device Events (Echelon) business process and associated process diagrams. This includes:

**Brief Description** 

# **Brief Description**

Business Process: 5.3.3.1b SGG-MDM.Upload Device Events

Process Type: Sub-Process

Parent Process: 5.3.3 SGG-MDM Manage Events

**Sibling Processes:** 5.3.3.2 SGG Manage Device Events

This process takes place when information about device events becomes available in NES system. SGG sends requests to retrieve device events information from NES system utilizing batch function available in NES for client applications. SGG downloads batches of events from the Echelon Head End System, transforms and processes them. Authorized Users can review and analyze payload statistics. SGG pre-processes the Events and validates them in preparation to be processed and sent to subscribers.

# **Chapter 2**

# **Detailed Business Process Model Description**

This chapter provides a detailed description of the SGG-MDM. Upload Device Events (Echelon) business process. This includes:

- Business Process Diagrams
  - Business Process Model Page 1
  - Business Process Model Page 2
  - Business Process Model Page 3
  - Business Process Model Page 4
- SGG-MDM. Upload Device Events (Echelon) Description
- Business Objects Life Cycle
  - Event Seeder
  - Device Event Seeder
- Event Types Example

# **Business Process Diagrams**

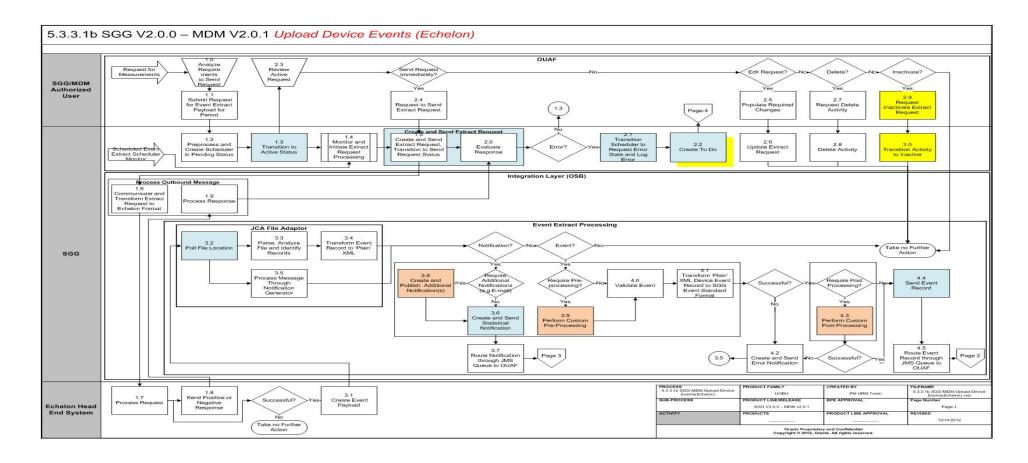

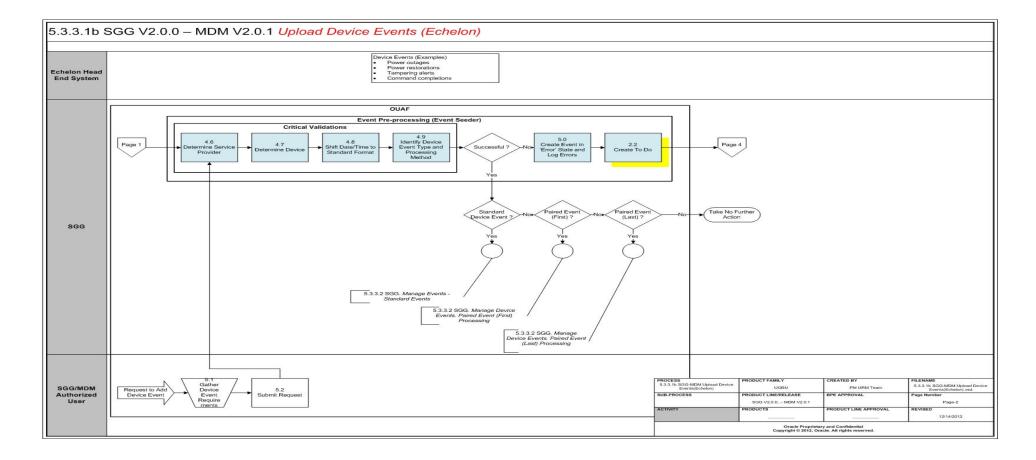

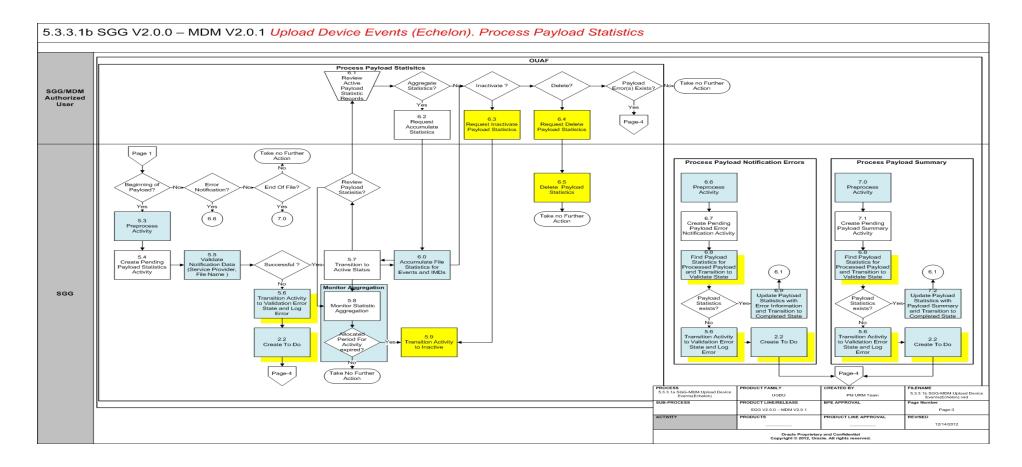

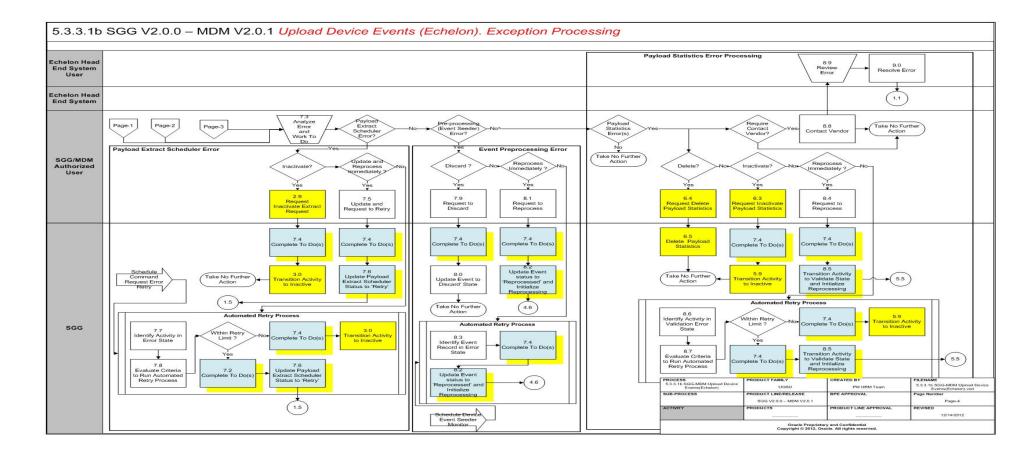

# SGG-MDM. Upload Device Events (Echelon) Description

This section includes detailed descriptions of the steps involved in the SGG-MDM. Upload Device Events (Echelon) business process, including:

- 1.0 Analyze Requirements to Send Request
- 1.1 Submit Request for Usage Extract Payload for Period
- 1.2 Preprocess and Create Scheduler in Pending Status
- 1.3 Transition to Active Status
- 1.4 Monitor and Initiate Extract Request Processing
- 1.5 Create and Send Extract Request, Transition to Send Request Status
- 1.6 Communicate and Transform Extract Request to Echelon Format
- 1.7 Process Request
- 1.8 Send Positive or Negative Response
- 1.9 Process Response
- 2.0 Evaluate Response
- 2.1 Transition Extract Scheduler to Request Error State and Log Error
- 2.2 Create To Do
- 2.3 Review Active Request
- 2.4 Request to Send Extract Request
- 2.5 Populate Required Changes
- 2.6 Update Extract Request
- 2.7 Request Delete Activity
- 2.8 Delete Activity
- 2.9 Request Inactivate Extract Request
- 3.0 Transition Activity to Inactive
- 3.1 Process Request and Create Meter Reads Payload
- 3.2 Poll File Location
- 3.3 Parse, Analyze File and Identify Records
- 3.4 Transform Meter Read Record to 'Plain' XML
- 3.5 Process Message Through Notifications Generator
- 3.6 Create and Send Statistical Notification
- 3.7 Route Notification Through JMS Queue to OUAF
- 3.8 Create and Publish Additional Notification(s)
- 3.9 Perform Custom Pre-Processing
- 4.0 Validate Meter Read Record
- 4.1 Transform "Plane" XML Meter Read Record to SGG IMD Standard Format
- 4.2 Create and Send Error Notification
- 4.3 Perform Custom Post-Processing
- 4.4 Send Event Record

- 4.5 Route IMD Record Through JMS Queue to OUAF
- 4.6 Determine Service Provider
- 4.7 Determine Device
- 4.8 Shift Date/Time to Standard Format
- 4.9 Identify Device Event Type and Processing Method
- 5.0 Create Event in Error State and Log Errors
- 5.1 Gather Device Event Requirements
- 5.2 Submit Request
- 5.3 Preprocess Activity
- 5.4 Create Pending Payload Statistics Activity
- 5.5 Validate Notification Data (Service Provider, File Name)
- 5.6 Transition Activity to Validation Error State and Log Error
- 5.7 Transition To Active State
- 5.8 Monitor Statistic Aggregation
- 5.9 Transition Activity to Inactive
- 6.0 Accumulate File Statistics for Events and IMDs
- 6.1 Review Active Payload Statistic Records
- 6.2 Request Accumulate Statistics
- 6.3 Request Inactivate Payload Statistics
- 6.4 Request Delete Payload Statistics
- 6.5 Delete Payload Statistics
- 6.6 Preprocess Activity
- 6.7 Create Pending Payload Error Notification Activity
- 6.8 Find Payload Statistics for Processed Payload and Transition to Validate State
- 6.9 Update Payload Statistics with Error Information and Transition to Completed State
- 7.0 Preprocess Activity
- 7.1 Create Pending Payload Summary Activity
- 7.2 Update Payload Statistics with Payload Summary and Transition to Complete State
- 7.3 Analyze, Work Errors and To Do
- 7.4 Complete To Dos
- 7.5 Update and Request to Retry
- 7.6 Update Payload Extract Scheduler status to Retry
- 7.7 Identify Activity in Error State
- 7.8 Evaluate Criteria to Run Automated Retry Process
- 7.9 Request to Discard
- 8.0 Update Event to Discard State
- 8.1 Request to Reprocess

- 8.2 Update Event status to Reprocessed and Initialize Reprocessing
- 8.3 Identify Event Record in Error State
- 8.4 Request to Reprocess
- 8.5 Transition Activity Status to Validate and Initialize Reprocessing
- 8.6 Identify Activity in Validation Error State
- 8.7 Evaluate Criteria to Run Automated Retry Process
- 8.8 Contact Vendor
- 8.9 Review Error
- 9.0 Resolve Error

#### 1.0 Analyze Requirements to Send Request

See **Business Process Model Page 1** on page 2-2 for the business process diagram associated with this activity.

Actor/Role: SGG/MDM Authorized User

**Description:** SGG/MDM Authorized User evaluates requirements to initiate Event Extract process in order to retrieve batch of Echelon events.

| Entities to Configure                |
|--------------------------------------|
| Echelon Event Extract Scheduler Type |
| Payload Extract Scheduler Type       |

#### 1.1 Submit Request for Usage Extract Payload for Period

See **Business Process Model Page 1** on page 2-2 for the business process diagram associated with this activity.

Actor/Role: SGG/MDM Authorized User

**Description:** SGG/MDM Authorized User submits request to extract events and specifies the period using Extract Request screen.

# 1.2 Preprocess and Create Scheduler in Pending Status

See Business Process Model Page 1 on page 2-2 for the business process diagram associated with this activity.

Actor/Role: SGG

**Description:** The application preprocesses request to initiate extract events process and creates Echelon Extract Scheduler Activity in Pending state.

| Business Objects                                       | Available Algorithms                                                                          |
|--------------------------------------------------------|-----------------------------------------------------------------------------------------------|
| D1-PayloadExtractScheduler<br>D4-EventExtractScheduler | D1-DETACTTYP Determine<br>Activity Type<br>D1-CRAINFO Command<br>Request Activity Information |

#### 1.3 Transition to Active Status

See **Business Process Model Page 1** on page 2-2 for the business process diagram associated with this activity.

Actor/Role: SGG

**Description:** SGG transitions Echelon Event Scheduler Activity to Active state.

# Business Objects D1-PayloadExtractScheduler D4-EventExtractScheduler

#### 1.4 Monitor and Initiate Extract Request Processing

See **Business Process Model Page 1** on page 2-2 for the business process diagram associated with this activity.

Actor/Role: SGG

Description: SGG monitors Echelon Event Extract Activity to initiate sending request process.

| Business Objects                                       |  |
|--------------------------------------------------------|--|
| D1-PayloadExtractScheduler<br>D4-EventExtractScheduler |  |
|                                                        |  |
| Customizable Process                                   |  |
| D1-EXTSC Usage / Event Extract Scheduler               |  |

# 1.5 Create and Send Extract Request, Transition to Send Request Status

See **Business Process Model Page 1** on page 2-2 for the business process diagram associated with this activity.

Actor/Role: SGG

**Description:** If it's a scheduled time or simply business requires to send request for event extract from Echelon, application creates Outbound Message with extract request and sends it to Echelon head end system.

| Business Objects           | Available Algorithms       |
|----------------------------|----------------------------|
| D1-PayloadExtractScheduler | D4-EVTSNDREQ Event Extract |
| D4-EventExtractScheduler   | Scheduler Send Request     |

# 1.6 Communicate and Transform Extract Request to Echelon Format

See Business Process Model Page 1 on page 2-2 for the business process diagram associated with this activity.

**Group:** Integration Layer (OSB)

Actor/Role: SGG

Description: The Integration Layer (BPEL) processes outbound message that triggers extract

process. BPEL also transforms Outbound message to Echelon format.

#### 1.7 Process Request

See Business Process Model Page 1 on page 2-2 for the business process diagram associated with this activity.

Actor/Role: Echelon Head End System

Description: The Echelon head end system receives request from SGG and initiates request

processing.

#### 1.8 Send Positive or Negative Response

See Business Process Model Page 1 on page 2-2 for the business process diagram associated with this activity.

Actor/Role: Echelon Head End System

**Description:** The Echelon sends positive or negative response to SGG.

#### 1.9 Process Response

See Business Process Model Page 1 on page 2-2 for the business process diagram associated with this activity.

**Group:** Integration Layer (OSB)

Actor/Role: SGG

Description: Integration layer (BPEL) receives and processes negative or positive response sent

from NES (Echelon head end system).

# 2.0 Evaluate Response

See Business Process Model Page 1 on page 2-2 for the business process diagram associated with this activity.

Actor/Role: SGG

**Description:** The SGG analyses response received from Echelon.

# 2.1 Transition Extract Scheduler to Request Error State and Log Error

See Business Process Model Page 1 on page 2-2 for the business process diagram associated with this activity.

Actor/Role: SGG

Description: If negative response is received from Echelon, SGG transitions Event Extract

Scheduler Activity to Error state and logs the error.

#### 2.2 Create To Do

See Business Process Model Page 1 on page 2-2 for the business process

diagram associated with this activity.

**Group:** Event Pre-Processing (Event Seeder)

**Group:** Process Payload Statistics

**Group:** Process Payload Notification Errors

Group: Process Payload Summary

Actor/Role: SGG

**Description:** Application creates a To Do entry for the Authorized User to analyze error.

| Entities to Configure |
|-----------------------|
| To Do Type            |
| To Do Role            |

| Business Objects                                                                                                    | Available Algorithms |
|----------------------------------------------------------------------------------------------------|----------------------|
| D1-DeviceEventSeeder D1-PayloadExtractScheduler D1-PayloadStatistics D1-PayloadErrorNotif D1-PayloadSummary D1-PayloadNotification | D1-CREATTODO         |

## 2.3 Review Active Request

See Business Process Model Page 1 on page 2-2 for the business process diagram associated with this activity.

Actor/Role: SGG/MDM Authorized User

**Description:** The SGG/MDM Authorized User reviews event extract request activity in active

status using Echelon Event Scheduler page.

## 2.4 Request to Send Extract Request

See **Business Process Model Page 1** on page 2-2 for the business process diagram associated with this activity.

Actor/Role: SGG/MDM Authorized User

**Description:** The SGG/MDM Authorized User requests to send extract request if business

process requires immediate processing.

# 2.5 Populate Required Changes

See **Business Process Model Page 1** on page 2-2 for the business process diagram associated with this activity.

Actor/Role: SGG/MDM Authorized User

**Description:** The SGG/MDM Authorized User makes required changes in original event extract request.

#### 2.6 Update Extract Request

See **Business Process Model Page 1** on page 2-2 for the business process diagram associated with this activity.

Actor/Role: SGG

**Description:** SGG stores changes made by SGG/MDM Authorized User in event extract request.

#### **Business Objects**

D1-PayloadExtractScheduler D4-EventExtractScheduler

#### 2.7 Request Delete Activity

See Business Process Model Page 1 on page 2-2 for the business process diagram associated with this activity.

Actor/Role: SGG/MDM Authorized User

**Description:** SGG/MDM Authorized User deletes Echelon Event Extract Scheduler activity that has been created previously and is not required by any business process.

**Note:** The application allows to delete the request, however it's not recommended to use this action because application will not have history records associated with deleted activity.

## 2.8 Delete Activity

See Business Process Model Page 1 on page 2-2 for the business process diagram associated with this activity.

Actor/Role: SGG

**Description:** SGG deletes Echelon Event Extract activity.

#### **Business Objects**

D1-PayloadExtractScheduler
D4-EventExtractScheduler

## 2.9 Request Inactivate Extract Request

See **Business Process Model Page 1** on page 2-2 for the business process diagram associated with this activity.

Actor/Role: SGG/MDM Authorized User

**Description:** SGG/MDM Authorized User requests inactivate Echelon Event Extract Scheduler activity.

#### 3.0 Transition Activity to Inactive

See **Business Process Model Page 1** on page 2-2 for the business process diagram associated with this activity.

Actor/Role: SGG

**Description:** SGG transitions Echelon Event Extract Scheduler activity to inactive state.

#### **Business Objects**

D1-PayloadExtractScheduler D4-EventExtractScheduler

#### 3.1 Process Request and Create Meter Reads Payload

See **Business Process Model Page 1** on page 2-2 for the business process diagram associated with this activity.

Actor/Role: Echelon Head End System

**Description:** The Echelon head end system (NES system) supports batch event processing technique. It allows retrieve and store filtered events, mark the batch as completed, and make events available for further processing by SGG.

#### 3.2 Poll File Location

See **Business Process Model Page 1** on page 2-2 for the business process diagram associated with this activity.

**Group:** Integration Layer (OSB)

Group: JCA File Adapter

Actor/Role: SGG

**Description:** The JCA File Adapter service polls the designated directory based on the

configured path and frequency.

#### **Entities to Configure**

Payload File Path

Polling Frequency

# 3.3 Parse, Analyze File and Identify Records

See Business Process Model Page 1 on page 2-2 for the business process diagram associated with this activity.

**Group:** Integration Layer (OSB)

Group: JCA File Adapter

Actor/Role: SGG

**Description:** JCA File Adapter parses the file and identifies records and determines types of

records.

#### 3.4 Transform Meter Read Record to 'Plain' XML

See Business Process Model Page 1 on page 2-2 for the business process diagram associated with this activity.

**Group:** Integration Layer (OSB)

Group: JCA File Adapter

Actor/Role: SGG

Description: JCA File Adapter transforms records from the L+G format to the 'Plain' XML

structure.

#### 3.5 Process Message Through Notifications Generator

See **Business Process Model Page 1** on page 2-2 for the business process diagram associated with this activity.

**Group:** Integration Layer (OSB)

Actor/Role: SGG

Description: JSA file adapter identifies type of messages being processed (beginning of file, end

of file, errors) and initiates Notification processing.

#### 3.6 Create and Send Statistical Notification

See Business Process Model Page 1 on page 2-2 for the business process diagram associated with this activity.

**Group:** Integration Layer (OSB)

Actor/Role: SGG

Description: OSB creates and sends Statistical Notification when OSB starts and finishes

processing payload.

#### **Customizable Service**

NotificationBusinessService

## 3.7 Route Notification Through JMS Queue to OUAF

See **Business Process Model Page 1** on page 2-2 for the business process diagram associated with this activity.

**Group:** Integration Layer (OSB)

Actor/Role: SGG

**Description:** Notification message is sent through JMS Queue to OUAF.

## 3.8 Create and Publish Additional Notification(s)

See **Business Process Model Page 1** on page 2-2 for the business process diagram associated with this activity.

Group: Integration Layer (OSB)

Actor/Role: SGG

**Description:** If business requires create additional notification, OSB creates and publish this notification.

**Note:** This is a custom process that allows implement additional functionality such as generating and sending e-mails to recipients etc.

#### Customizable Service

NotificationProxyService

# 3.9 Perform Custom Pre-Processing

See **Business Process Model Page 1** on page 2-2 for the business process diagram associated with this activity.

**Group:** Integration Layer (OSB)

Actor/Role: SGG

**Description:** This task is being executed if additional preprocessing is required.

#### **Customizable Service**

PreProcessingProxyService

#### 4.0 Validate Meter Read Record

See **Business Process Model Page 1** on page 2-2 for the business process diagram associated with this activity.

**Group:** Integration Layer (OSB)

Actor/Role: SGG

**Description:** Processing Proxy Service validates the event record.

#### 4.1 Transform "Plane" XML Meter Read Record to SGG IMD Standard Format

See **Business Process Model Page 1** on page 2-2 for the business process diagram associated with this activity.

Group: Integration Layer (OSB)

Actor/Role: SGG

**Description:** Processing Proxy Service transforms "Plain "XML event record to SGG device event format.

#### 4.2 Create and Send Error Notification

See **Business Process Model Page 1** on page 2-2 for the business process diagram associated with this activity.

Group: Integration Layer (OSB)

Actor/Role: SGG

**Description:** If error(s) occur during preprocessing, validation or transformation steps, OSB generates and route error notification. OSB also generates and routes error notification if error takes place during post-processing.

#### **Customizable Service**

NotificationBusinessService

#### 4.3 Perform Custom Post-Processing

See Business Process Model Page 1 on page 2-2 for the business process diagram associated with this activity.

**Group:** Integration Layer (OSB)

Actor/Role: SGG

**Description:** This task is being executed if additional post-processing is required.

#### **Customizable Service**

PostProcessingProxyService

#### 4.4 Send Event Record

See **Business Process Model Page 1** on page 2-2 for the business process diagram associated with this activity.

Group: Integration Layer (OSB)

Actor/Role: SGG

Description: OSB creates and sends Event result message to JMS Queue.

#### **Customizable Service**

DestinationBusinessService

## 4.5 Route IMD Record Through JMS Queue to OUAF

See **Business Process Model Page 1** on page 2-2 for the business process diagram associated with this activity.

**Group:** Integration Layer (OSB)

Actor/Role: SGG

**Description:** JMS Queue routes record to OUAF.

#### 4.6 Determine Service Provider

See **Business Process Model Page 2** on page 2-3 for the business process diagram associated with this activity.

**Group:** Event Pre-Processing (Event Seeder)

**Group:** Critical Validations

Actor/Role: SGG

**Description:** SGG initiates pre-processing of the Event received from Head-End System or created manually by MDM Authorized User. The primary goal of preprocessing raw data is to perform number of critical validations. This task is the first critical validation Preprocessing.

SGG validates the Service Provider (Head-End System) based on the supplied elements.

| Business Objects     | Available Algorithms |
|----------------------|----------------------|
| D1-DeviceEventSeeder | D1-SPRID             |

#### 4.7 Determine Device

See Business Process Model Page 2 on page 2-3 for the business process

diagram associated with this activity.

**Group:** Event Pre-Processing (Event Seeder)

**Group:** Critical Validations

Actor/Role: SGG

**Description:** SGG validates Device information.

| Business Objects     | Available Algorithms |
|----------------------|----------------------|
| D1-DeviceEventSeeder | D1-DEVICEID          |

#### 4.8 Shift Date/Time to Standard Format

See Business Process Model Page 2 on page 2-3 for the business process

diagram associated with this activity.

**Group:** Event Pre-Processing (Event Seeder)

**Group:** Critical Validations

Actor/Role: SGG

**Description:** SGG adjusts the Start Date/Time and End Date/Time, taking into consideration

the Daylight Savings Time (DST).

| Business Objects     | Available Algorithms |
|----------------------|----------------------|
| D1-DeviceEventSeeder | D1-SHEVTDTTM         |

# 4.9 Identify Device Event Type and Processing Method

See **Business Process Model Page 2** on page 2-3 for the business process diagram associated with this activity.

**Group:** Event Pre-Processing (Event Seeder)

**Group:** Critical Validations

Actor/Role: SGG

**Description:** Application identifies the Device Event Type and determines processing method associated with identified event type.

**Note:** Examples of Event Types could be found in the list of **Event Types Example** located in the Attachments Section of current document.

| Business Objects     | Available Algorithms |
|----------------------|----------------------|
| D1-DeviceEventSeeder | D1-DETBOID           |

#### 5.0 Create Event in Error State and Log Errors

See Business Process Model Page 2 on page 2-3 for the business process

diagram associated with this activity.

**Group:** Event Pre-Processing (Event Seeder)

**Group:** Critical Validations

Actor/Role: SGG

**Description:** If any of the critical validations fail the application creates event in error state and

adds record in the log.

| Business Objects     | Available Algorithms |
|----------------------|----------------------|
| D1-DeviceEventSeeder | D1-SETERRFLG         |

#### 5.1 Gather Device Event Requirements

See **Business Process Model Page 2** on page 2-3 for the business process diagram associated with this activity.

Actor/Role: SGG/MDM Authorized User

**Description:** SGG/MDM Authorized User gathers the Device Event information that required

manual upload.

## 5.2 Submit Request

See **Business Process Model Page 2** on page 2-3 for the business process diagram associated with this activity.

Actor/Role: SGG/MDM Authorized User

**Description:** SGG/MDM Authorized User populates required event data and submits request to create Device Event using the Device Event Seeder screen.

# **5.3 Preprocess Activity**

See **Business Process Model Page 3** on page 2-4 for the business process diagram associated with this activity.

**Group:** Process Payload Statistics

Actor/Role: SGG

**Description:** SGG preprocesses payload statistic that contains information from the file's header

| Business Objects     | Available Algorithms                                                                         |
|----------------------|----------------------------------------------------------------------------------------------|
| D1-PayloadStatistics | D1-PLSTCRBO (Set Payload<br>Statistics BO name)<br>D1-DETACTTYP (Determine<br>Activity Type) |

#### 5.4 Create Pending Payload Statistics Activity

See **Business Process Model Page 3** on page 2-4 for the business process diagram associated with this activity.

Group: Process Payload Statistics

Actor/Role: SGG

Description: Application creates Payload Statistics Activity in Pending status.

| Business Objects     |  |
|----------------------|--|
| D1-PayloadStatistics |  |

#### 5.5 Validate Notification Data (Service Provider, File Name)

See **Business Process Model Page 3** on page 2-4 for the business process diagram associated with this activity.

Group: Process Payload Statistics

Actor/Role: SGG

**Description:** Application validates message received.

| Business Objects     | Available Algorithms                                                                                                    |
|----------------------|----------------------------------------------------------------------------------------------------|
| D1-PayloadStatistics | D1-VALACTTYP Validate Activity Type D1-VALACTFIL Validate Activity File Name D1-SPRIDAGG Service Provider Identification (for Aggregation) |

# 5.6 Transition Activity to Validation Error State and Log Error

See **Business Process Model Page 3** on page 2-4 for the business process diagram associated with this activity.

**Group:** Process Payload Statistics **Group:** Payload Notification Errors

Group: Process Payload Summary

Actor/Role: SGG

**Description:** If any error occurs during validations, SGG transitions the Activity to Validation Error state and logs an error.

.

| Business Objects                                                                   | Available Algorithms                               |
|------------------------------------------------------------------------------------|----------------------------------------------------|
| D1-PayloadStatistics D1-PayloadErrorNotif D1-PayloadSummary D1-PayloadNotification | See list of algorithms associated with validations |

#### 5.7 Transition To Active State

See **Business Process Model Page 3** on page 2-4 for the business process diagram associated with this activity.

**Group:** Process Payload Statistics

Actor/Role: SGG

Description: If processing record successfully passed the validations, application transitions

Payload Statistics activity to Active status.

| Business Objects     |  |
|----------------------|--|
| D1-PayloadStatistics |  |

#### **5.8 Monitor Statistic Aggregation**

See **Business Process Model Page 3** on page 2-4 for the business process diagram associated with this activity.

**Group:** Process Payload Statistics

Actor/Role: SGG

Description: SGG monitors payload statistics in Active state, evaluates payload cut off day and

controls transition to the next logical step of the process (state).

| Business Objects     | Available Algorithms                           |
|----------------------|------------------------------------------------|
| D1-PayloadStatistics | D1-PRFACTAGG (Perform<br>Activity Aggregation) |

## 5.9 Transition Activity to Inactive

See **Business Process Model Page 3** on page 2-4 for the business process diagram associated with this activity.

Group: Process Payload Statistics

Group: Payload Statistics Error Processing

Actor/Role: SGG

**Description:** Application transitions payload statistics to Inactive state.

<u>Automated Process:</u> This step is performed if system detects that payload cut off date is in the past

<u>Manual Process:</u> System also performs this task after Authorized User requests to inactivate payload statistics

| Business Objects     |  |
|----------------------|--|
| D1-PayloadStatistics |  |

#### 6.0 Accumulate File Statistics for Events and IMDs

See **Business Process Model Page 3** on page 2-4 for the business process diagram associated with this activity.

**Group:** Process Payload Statistics

Actor/Role: SGG

**Description:** Application collects statistics about all the events and IMDs uploaded as a result of

payload processing.

| Business Objects     | Available Algorithms                             |
|----------------------|--------------------------------------------------|
| D1-PayloadStatistics | D1-ACCSTATS (Accumulate<br>Statistics Algorithm) |

## 6.1 Review Active Payload Statistic Records

See **Business Process Model Page 3** on page 2-4 for the business process diagram associated with this activity.

Group: Process Payload Statistics

Actor/Role: SGG/MDM Authorized User

Description: Authorized User reviews and analyzes payload statistics using Payload Statistics

screen.

## **6.2 Request Accumulate Statistics**

See **Business Process Model Page 3** on page 2-4 for the business process diagram associated with this activity.

**Group:** Process Payload Statistics

Actor/Role: SGG/MDM Authorized User

Description: If required, Authorized User requests accumulate payload statistics.

## 6.3 Request Inactivate Payload Statistics

See **Business Process Model Page 3** on page 2-4 for the business process diagram associated with this activity.

**Group:** Process Payload Statistics

**Group:** Payload Statistics Error Processing **Actor/Role:** SGG/MDM Authorized User

**Description:** Authorized User requests inactivate payload statistics.

## 6.4 Request Delete Payload Statistics

See **Business Process Model Page 3** on page 2-4 for the business process diagram associated with this activity.

Group: Process Payload Statistics

**Group:** Payload Statistics Error Processing **Actor/Role:** SGG/MDM Authorized User

Description: Authorized User requests delete payload statistics.

#### 6.5 Delete Payload Statistics

See **Business Process Model Page 3** on page 2-4 for the business process diagram associated with this activity.

**Group:** Process Payload Statistics

Group: Payload Statistics Error Processing

Actor/Role: SGG

Description: Application deletes payload statistics.

| Business Objects     |  |
|----------------------|--|
| D1-PayloadStatistics |  |

# **6.6 Preprocess Activity**

See **Business Process Model Page 3** on page 2-4 for the business process diagram associated with this activity.

Group: Process Payload Notification Errors

Actor/Role: SGG

**Description:** Application preprocesses error notifications received from integration layer.

| Business Objects       | Available Algorithms   |
|------------------------|------------------------|
| D1-PayloadNotification | D1-DETACTTYP Determine |
| D1-PayloadErrorNotif   | Activity Type          |

# 6.7 Create Pending Payload Error Notification Activity

See **Business Process Model Page 3** on page 2-4 for the business process diagram associated with this activity.

**Group:** Process Payload Notification Errors

Actor/Role: SGG

Description: Application creates pending error notification activity.

| Business Objects       |  |
|------------------------|--|
| D1-PayloadNotification |  |
| D1-PayloadErrorNotif   |  |

# **6.8 Find Payload Statistics for Processed Payload and Transition to Validate State**

See **Business Process Model Page 3** on page 2-4 for the business process diagram associated with this activity.

Group: Process Payload Notification Errors

Group: Process Payload Summary

Actor/Role: SGG

Description: SGG validates error notification and identifies Payload Statistics Activity created for

processing Payload and couples it with currently processing notification.

| Business Objects                                                    | Available Algorithms                                                                                                    |
|---------------------------------------------------------------------|----------------------------------------------------------------------------------------------------|
| D1-PayloadNotification<br>D1-PayloadErrorNotif<br>D1-PayloadSummary | D1-SPRIDAGG (Service<br>Provider Identification (for<br>Aggregation))<br>D1-CPLPLST (Couple with<br>Payload Statistics) |

# **6.9 Update Payload Statistics with Error Information and Transition to Completed State**

See **Business Process Model Page 3** on page 2-4 for the business process diagram associated with this activity.

**Group:** Process Payload Notification Errors

Actor/Role: SGG

**Description:** Application updates payload statistics with information from error notification.

| Business Objects                               | Available Algorithms                                                        |
|------------------------------------------------|-----------------------------------------------------------------------------|
| D1-PayloadNotification<br>D1-PayloadErrorNotif | D1-UPERRINFO Update Error<br>Info onto Payload Statistics<br>Algorithm Type |

# 7.0 Preprocess Activity

See **Business Process Model Page 3** on page 2-4 for the business process diagram associated with this activity.

**Group:** Process Payload Summary

Actor/Role: SGG

Description: Application preprocesses payload summary message (file trailer data) received from

integration layer.

| Business Objects  | Available Algorithms                                                                      |
|-------------------|-------------------------------------------------------------------------------------------|
| D1-PayloadSummary | D1-DETACTTYP (Determine<br>Activity Type)<br>D1-PLSUCRBO (Set Payload<br>Summary BO name) |

# 7.1 Create Pending Payload Summary Activity

See **Business Process Model Page 3** on page 2-4 for the business process diagram associated with this activity.

**Group:** Process Payload Summary

Actor/Role: SGG

Description: Application creates pending payload summary activity.

| Business Objects  |  |
|-------------------|--|
| D1-PayloadSummary |  |

# 7.2 Update Payload Statistics with Payload Summary and Transition to Complete State

See **Business Process Model Page 4** on page 2-5 for the business process diagram associated with this activity.

**Group:** Process Payload Summary

Actor/Role: SGG

Description: Application updates payload statistics with information from summary notification

received from middleware (file trailer).

| Business Objects  | Available Algorithms                                                   |
|-------------------|------------------------------------------------------------------------|
| D1-PayloadSummary | D1-UMWSTAT<br>(Update Middleware Statistics<br>onto Payload Statistics |

## 7.3 Analyze, Work Errors and To Do

See **Business Process Model Page 4** on page 2-5 for the business process diagram associated with this activity.

Actor/Role: SGG/MDM Authorized User

**Description:** SGG/MDM Authorized User analyzes the error and respective To Do to determine

the corrective action.

#### 7.4 Complete To Dos

See **Business Process Model Page 4** on page 2-5 for the business process diagram associated with this activity.

Group: Payload Extract Scheduler

**Group:** Event Preprocessing Error (Seeder) **Group:** Payload Statistics Error Processing

Actor/Role: SGG

**Description:** SGG automatically completes To Do entries.

| Business Objects                                                       | Available Algorithms                                   |
|------------------------------------------------------------------------|--------------------------------------------------------|
| D1-DeviceEventSeeder D1-PayloadNotification D1-PayloadExtractScheduler | D1-COMPDE-TD D1-GTDCBO Generic To Do completion for BO |

## 7.5 Update and Request to Retry

See **Business Process Model Page 4** on page 2-5 for the business process diagram associated with this activity.

Group: Payload Extract Scheduler Error Processing

Actor/Role: SGG/MDM Authorized User

**Description:** SGG/MDM Authorized User requests to retry send request to extract events.

| Business Objects           |  |
|----------------------------|--|
| D1-PayloadExtractScheduler |  |

## 7.6 Update Payload Extract Scheduler status to Retry

See **Business Process Model Page 4** on page 2-5 for the business process diagram associated with this activity.

Group: Payload Extract Scheduler Error Processing

Actor/Role: SGG

**Description:** SGG transitions event payload extract scheduler to retry status.

| Business Objects           | Available Algorithms      |
|----------------------------|---------------------------|
| D1-PayloadExtractScheduler | D1-RBOE Retry BO in Error |

# 7.7 Identify Activity in Error State

See **Business Process Model Page 4** on page 2-5 for the business process diagram associated with this activity.

Group: Payload Extract Scheduler Error Processing

Actor/Role: SGG

Description: Application continuously monitors payload extract scheduler records to identify the

requests in error state.

| Business Objects           | Available Algorithms |
|----------------------------|----------------------|
| D1-PayloadExtractScheduler | D1-RBOE              |

| Customizable process                   |
|----------------------------------------|
| D1-CRERR Command Request Error - Retry |

#### 7.8 Evaluate Criteria to Run Automated Retry Process

See **Business Process Model Page 4** on page 2-5 for the business process diagram associated with this activity.

Group: Payload Extract Scheduler Error Processing

Actor/Role: SGG

**Description:** SGG evaluates criteria to run retry process. Application times out process if Activity stayed in error status too long (Waiting period is determined by business and configured in application).

| Business Objects           | Available Algorithms                                  |
|----------------------------|-------------------------------------------------------|
| D1-PayloadExtractScheduler | D1-WTTMOUT Wait Time Out -<br>Transition to Rejection |

#### 7.9 Request to Discard

See **Business Process Model Page 4** on page 2-5 for the business process diagram associated with this activity.

**Group:** Event Seeder Error Processing

Actor/Role: SGG/MDM Authorized User

**Description:** If SGG/MDM Authorized User decides that device event is not relevant,

Authorized User requests to discard it.

# 8.0 Update Event to Discard State

See **Business Process Model Page 4** on page 2-5 for the business process diagram associated with this activity.

**Group:** Event Seeder Error Processing

Actor/Role: SGG

Description: SGG transitions Event Seeder to Discard state indicating that it cannot be used

further.

| Business Objects     |
|----------------------|
| D1-DeviceEventSeeder |

#### 8.1 Request to Reprocess

See Business Process Model Page 4 on page 2-5 for the business process

diagram associated with this activity.

**Group:** Event Seeder Error Processing **Actor/Role:** SGG/MDM Authorized User

Description: SGG/MDM Authorized User requests to reprocess event after error is corrected.

| Business Objects     | Available Algorithms |
|----------------------|----------------------|
| D1-DeviceEventSeeder | D1-DVENS             |

# 8.2 Update Event status to Reprocessed and Initialize Reprocessing

See **Business Process Model Page 4** on page 2-5 for the business process diagram associated with this activity.

Group: Event Seeder Error Processing

Actor/Role: SGG

Description: SGG transition the seeder to Reprocessed state and initializes reprocessing.

| Business Objects     | Available Algorithms |
|----------------------|----------------------|
| D1-DeviceEventSeeder | D1-REPRDVCET         |

## 8.3 Identify Event Record in Error State

See **Business Process Model Page 4** on page 2-5 for the business process diagram associated with this activity.

**Group:** Event Seeder Error Processing

Actor/Role: MDM

Description: Application continuously monitors event seeder records to identify the event seeder

in Error state.

| Business Objects     | Available Algorithms |
|----------------------|----------------------|
| D1-DeviceEventSeeder | D1-DVENS             |

#### 8.4 Request to Reprocess

See **Business Process Model Page 4** on page 2-5 for the business process diagram associated with this activity.

**Group:** Payload Statistics Error Processing **Actor/Role:** SGG/MDM Authorized User

**Description:** SGG/MDM Authorized User requests to reprocess payload statistics.

## 8.5 Transition Activity Status to Validate and Initialize Reprocessing

See **Business Process Model Page 4** on page 2-5 for the business process diagram associated with this activity.

Group: Payload Statistics Error Processing

Actor/Role: SGG

Description: SGG transition the seeder to Reprocessed state and initializes reprocessing.

| Business Objects     | Available Algorithms |
|----------------------|----------------------|
| D1-PayloadStatistics | D1-RBOE              |

#### 8.6 Identify Activity in Validation Error State

See **Business Process Model Page 4** on page 2-5 for the business process diagram associated with this activity.

**Group:** Payload Statistics Error Processing

Actor/Role: SGG

**Description:** Application continuously monitors payload statistics records to identify the records

in validation error state.

| Business Objects     | Available Algorithms |
|----------------------|----------------------|
| D1-PayloadStatistics | D1-RBOE              |

## 8.7 Evaluate Criteria to Run Automated Retry Process

See **Business Process Model Page 4** on page 2-5 for the business process diagram associated with this activity.

Group: Payload Statistics Error Processing

Actor/Role: SGG

**Description:** SGG evaluates criteria to run retry process (e.g. number of retries).

| Business Objects     |  |
|----------------------|--|
| D1-PayloadStatistics |  |

#### 8.8 Contact Vendor

See **Business Process Model Page 4** on page 2-5 for the business process diagram associated with this activity.

**Group:** Payload Statistics Error Processing **Actor/Role:** SGG/MDM Authorized User

**Description:** SGG/MDM Authorized User contacts L+G Head End Head System User to

report error.

#### 8.9 Review Error

See **Business Process Model Page 4** on page 2-5 for the business process diagram associated with this activity.

Group: Payload Statistics Error Processing

Actor/Role: Echelon Head End Head System User

**Description:** Echelon Head End Head System User reviews and analyzes error.

#### 9.0 Resolve Error

See **Business Process Model Page 4** on page 2-5 for the business process diagram associated with this activity.

**Group:** Payload Statistics Error Processing

Actor/Role: Echelon Head End Head System User

**Description:** Echelon Head End Head System User works on extract event error resolution.

# **Business Objects Life Cycle**

#### **Event Seeder**

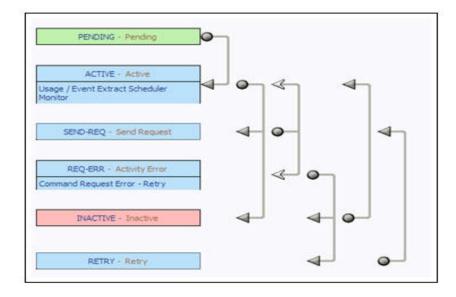

#### **Device Event Seeder**

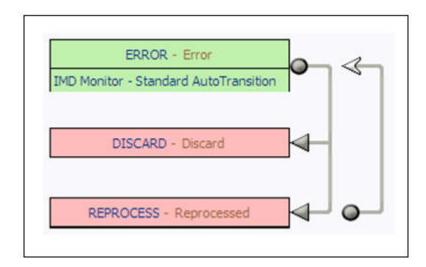

# **Event Types Example**

| Device Event Type          | Description                       | Device Event Category |
|----------------------------|-----------------------------------|-----------------------|
| DEVICELOWBATTERY           | Low Battery Detected - Device     | Diagnostics           |
| DEVICELOWVOLTAGE           | Low Voltage - Device              | Diagnostics           |
| DEVICEMAGNETICTAMPER       | Magnetic Tampering                | Tampering             |
| DEVICEPOWEROUTAGE          | Power Outage - Device (Last Gasp) | Outage                |
| DEVICEPOWERQUALITY         | Poor Power Quality                | Diagnostics           |
| DEVICEPOWERRESTORATI<br>ON | Power Restoration - Device        | Outage                |
| DEVICEREVERSEROTATIO<br>N  | Reverse Rotation                  | Tampering             |
| DEVICESUSTAINEDOUTAG<br>E  | Sustained Outage - Device         | Outage                |
| DEVICETAMPERALERT          | Tamper Alert                      | Tampering             |